#### CS 696 Mobile Phone Application Development Fall Semester, 2009 Doc 10 Threads Oct 1, 2009

Copyright ©, All rights reserved. 2009 SDSU & Roger Whitney, 5500 Campanile Drive, San Diego, CA 92182-7700 USA. OpenContent [\(http://](http://www.opencontent.org/opl.shtml) [www.opencontent.org/opl.shtml\)](http://www.opencontent.org/opl.shtml) license defines the copyright on this document.

#### **References**

The Busy Coder's Guide to Android Development, V2.1, Mark L. Murphy

### Code Quality

# **Formating & Names**

```
 public void cal(){
         //messageText01.setText(messageText.getText());
        Double billAmount = null;
        Double tipPercent = null;
        Double totalAmount = null;
         if(messageText.getText().toString().length() < 1)
\{ clr(); 
         }
         else
\{
```
#### **Names**

 messageText = (EditText) findViewById(R.id.edit); messageText01 = (EditText) findViewById(R.id.EditText01); messageText02 = (EditText) findViewById(R.id.EditText02); cal = (Button) findViewById(R.id.Cal); clr = (Button) findViewById(R.id.Clear);

#### Threads

Activity code runs in UI thread

#### Do not interact with Views in your threads

#### **Android Background Tools**

Java threads **Handler** Messages Runnables AsyncTask

**Services** 

## **Handler**

Attached to thread it is created in

Processes Message objects Runnable objects

Main Uses

Schedule messages/runnables to be executed as in the future

Enqueue an action to be performed on a different thread

#### **Handler Scheduling**

post(Runnable) postAtTime(Runnable, long) postDelayed(Runnable, long) sendEmptyMessage(int) sendMessage(Message) sendMessageAtTime(Message, long) sendMessageDelayed(Message, long)

## **ProgressBar Example**

Just shows a progress bar progressing

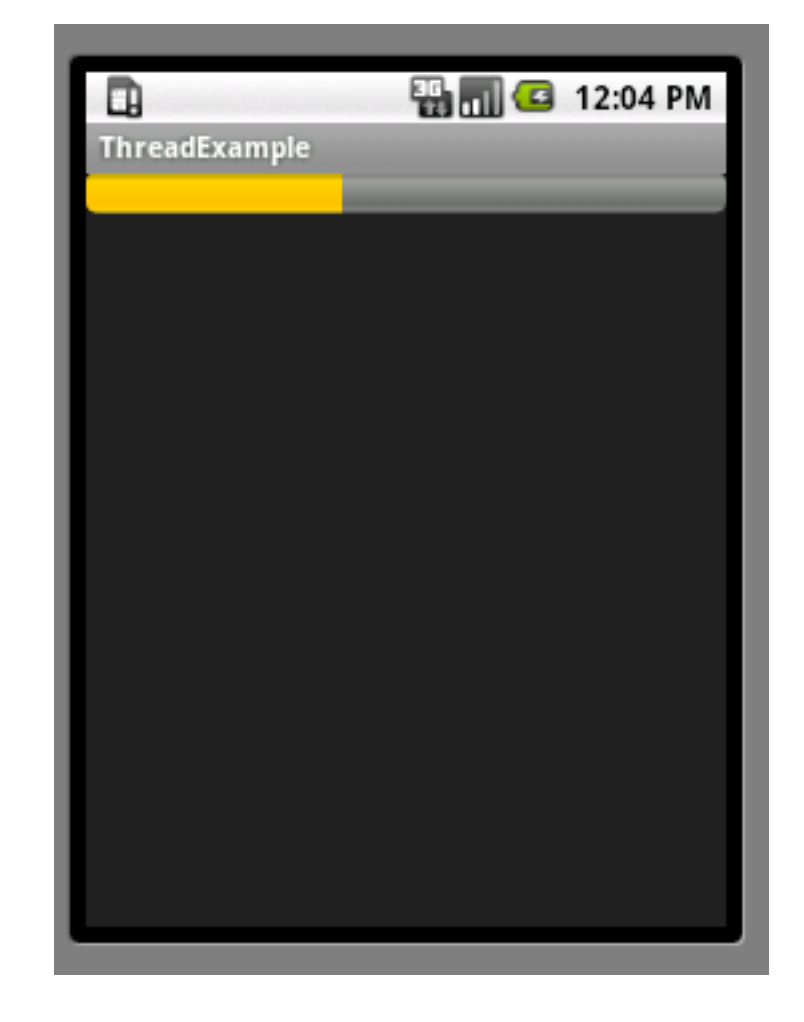

```
public class ThreadExample extends Activity {
     ProgressBar progressView;
     boolean isRunning = false;
```

```
Handler handler = new Handler() \{ public void handleMessage(Message empty) {
              progressView.incrementProgressBy(5);
 }
     };
```

```
 public void onCreate(Bundle savedInstanceState) {
      super.onCreate(savedInstanceState);
      setContentView(R.layout.main);
      progressView = (ProgressBar) findViewById(R.id.progress);
 }
```

```
 public void onStop() {
      super.onStop();
      isRunning = false;
 }
```

```
 public void onStart() {
     super.onStart();
     progressView.setProgress(0);
```
}

}

```
Thread background = new Thread(new Runnable() {
            public void run() {
                try {
                   for (int i = 0; i < 20 && isRunning; i++) {
                         Thread.sleep(1000);
                         handler.sendMessage(handler.obtainMessage());
 }
                \} catch (Throwable t) \{1\} just end \} }
        });
        isRunning = true;
        background.start();
```
## **Sending Text Messages to the future**

Rather than use a thread use sendMessageDelayed

Sends data in the message using Bundle

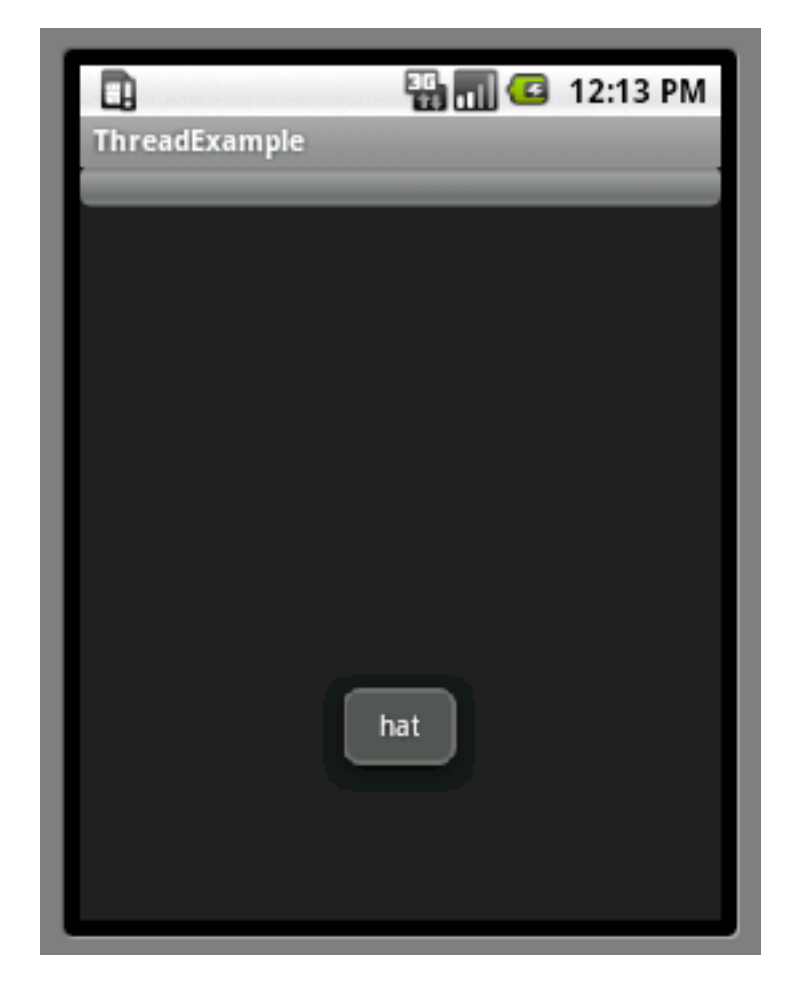

# **Sending Text The Hard Way**

```
public class ThreadExample extends Activity {
     Handler handler = new Handler() \{ public void handleMessage(Message word) {
                String text = word.getData().getString("key");
                Toast.makeText(ThreadExample.this, text, Toast.LENGTH_SHORT).show();
 }
      };
      public void onCreate(Bundle savedInstanceState) {
           super.onCreate(savedInstanceState);
           setContentView(R.layout.main);
 }
      public void onStart() {
           super.onStart();
           String[] text = { "Bat", "cat", "dat", "fat", "hat", "mat" };
          for (int i = 0; i < text. length; i++) {
                Bundle data = new Bundle();
                data.putString("key", text[i]);
               Message word = new Message();
                word.setData(data);
               handler.sendMessageDelayed(word, 1000 * (i + 1));
 }
```
## **Progress Dialog**

Displays a Progress Dialog Uses Message what to transmit data

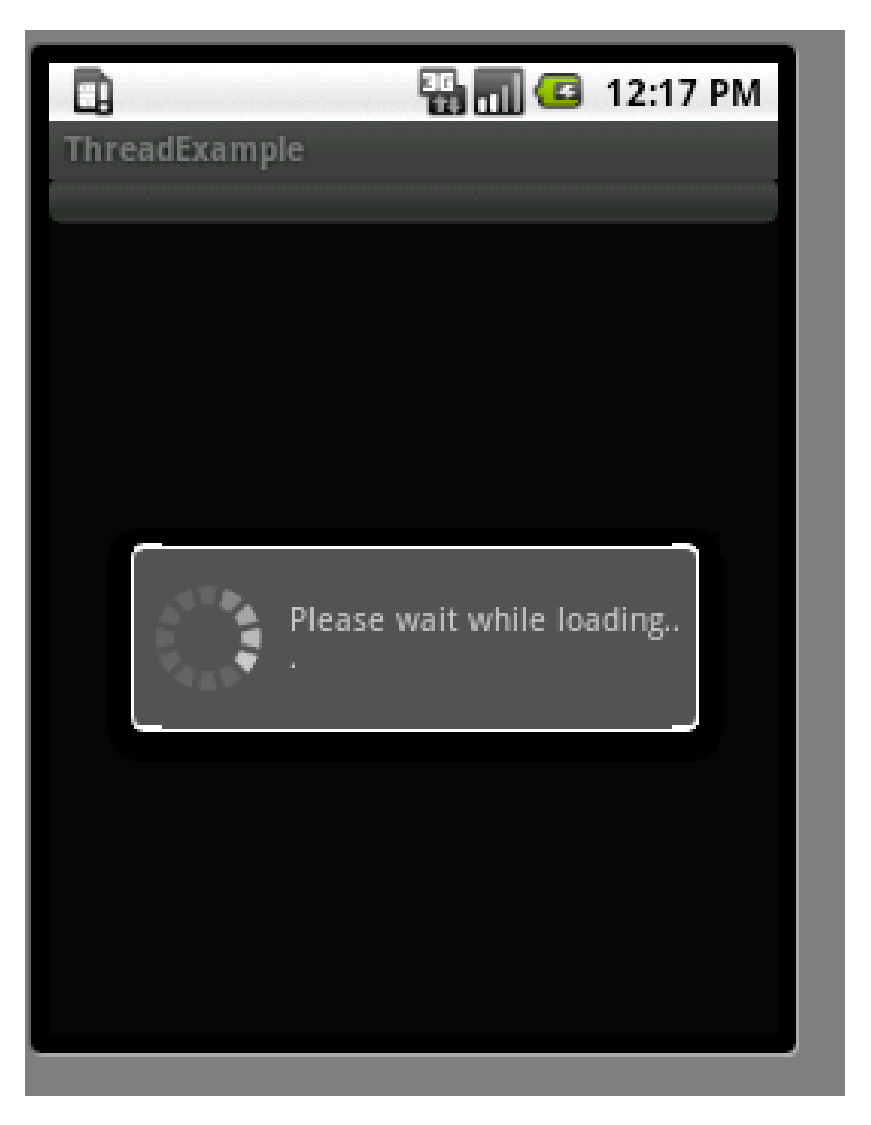

```
public class ThreadExample extends Activity {
     ProgressDialog waitDialog;
     private static final int WAIT_DIALOG_KEY = 0;
    Handler handler = new Handler() \{ public void handleMessage(Message command) {
            if (command.what == 0)
                 showDialog(WAIT_DIALOG_KEY);
             else
                 waitDialog.dismiss();
 }
     };
     public void onCreate(Bundle savedInstanceState) {
         super.onCreate(savedInstanceState);
         setContentView(R.layout.main);
     }
```

```
 protected Dialog onCreateDialog(int id) {
           switch (id) {
          case WAIT_DIALOG_KEY: {
                 waitDialog = new ProgressDialog(this);
                 waitDialog.setMessage("Please wait while loading...");
                 waitDialog.setIndeterminate(true);
                 waitDialog.setCancelable(true);
                 return waitDialog;
 }
 }
           return null;
      }
      public void onStart() {
           super.onStart();
           Message on = new Message();
          on.what = 0;
           handler.sendMessageDelayed(on, 1000);
           Message off = new Message();
          off.what = 1;
           handler.sendMessageDelayed(off, 8000);
      }
```
}

### AsyncTask

# **AsyncTask**

Replaces threads & Messages Android 1.5

Subclass AsyncTask

```
onPreExecute()
   Run in UI thread
   Done first
doInBackground(Params...)
   Run in seperate thread
publishProgress(Progress...)
   Call in doInBackground() to register progress
onProgressUpdate(Progress...)
   Run in UI thread
   Called by publisheProgress
onPostExecute(Result)
   Run in UI thread
   Run after doInBackground ends
```
#### **Rules**

The AsyncTask sublcass instance must be created on the UI thread

execute(Params...)

Starts the task Must be invoked on the UI thread

Do not call manually

onPreExecute(), onPostExecute(Result), doInBackground(Params...), onProgressUpdate(Progress...)

The task can be executed only once

# **AsyncTask Types**

private class SampleTask extends AsyncTask<Params, Progress, Result>

Params Type of argument for doInBackground() execute() Progress Type of argument for publishProgress() onProgressUpdate()

Result

Return type for doInBackground() Type of argument for onPostExecute()

# **How it Works**

private class SampleTask extends AsyncTask<Params, Progress, Result>

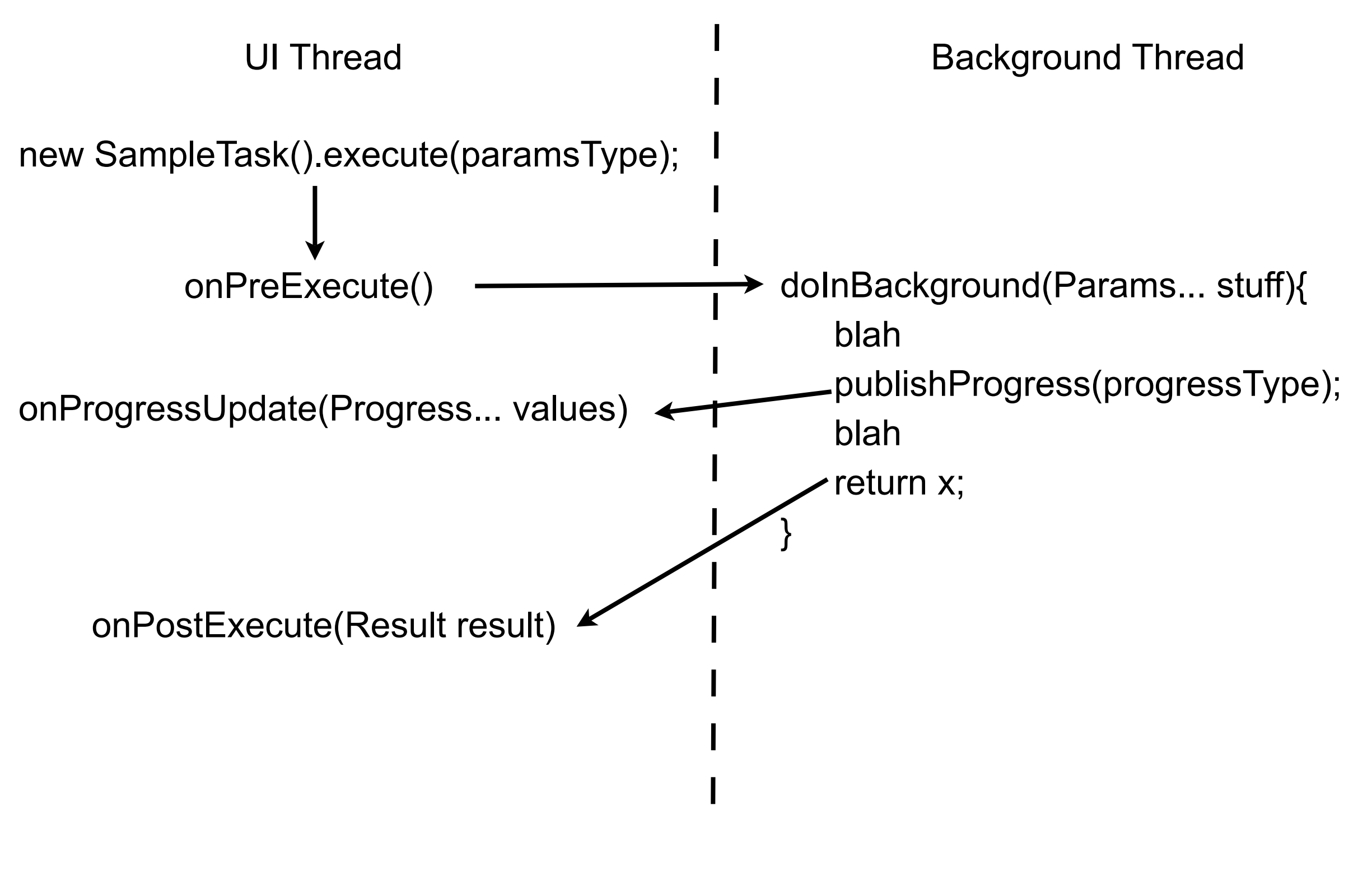

## **Example**

Loops in the background and displays Toast

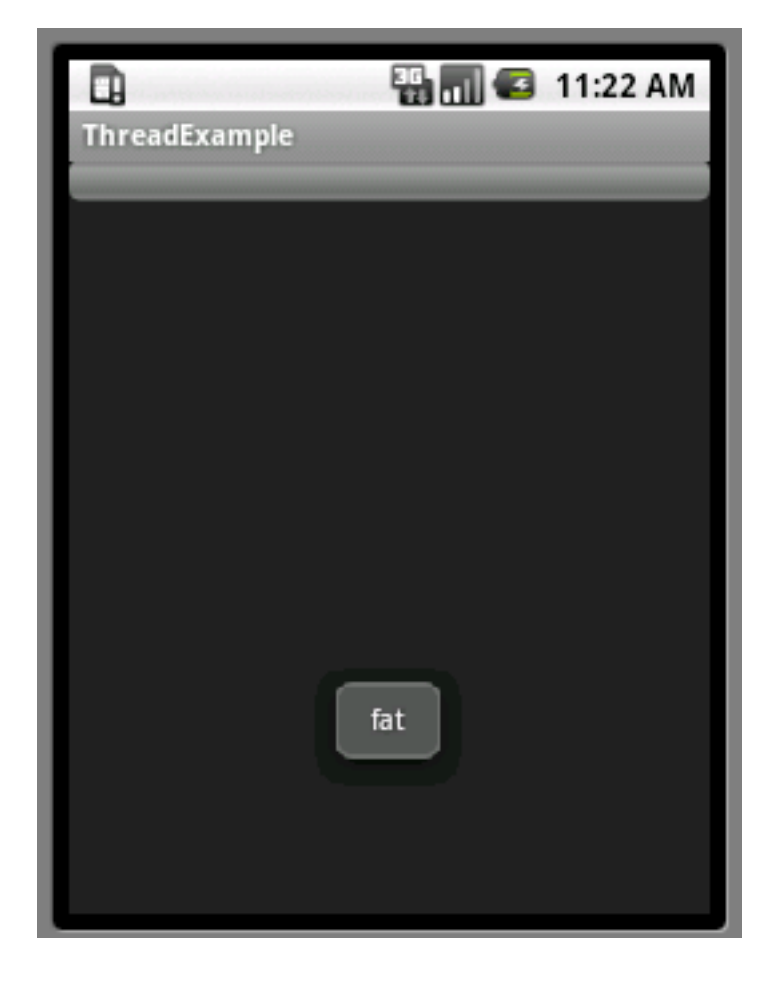

public class ThreadExample extends Activity {

```
 private class SampleTask extends AsyncTask<String, String, Void> {
        protected Void doInBackground(String... words) {
            for (String word : words) {
                publishProgress(word);
                SystemClock.sleep(1000);
 }
            return (null);
 }
        protected void onPostExecute(Void unused) {
            Toast.makeText(ThreadExample.this, "Done", Toast.LENGTH_SHORT)
                    .show();
 }
```

```
 protected void onPreExecute() {
               Toast.makeText(ThreadExample.this, "Start", Toast.LENGTH_SHORT)
                         .show();
 }
          protected void onProgressUpdate(String... word) {
               Toast.makeText(ThreadExample.this, word[0], Toast.LENGTH_SHORT)
                         .show();
 }
 }
     public void onCreate(Bundle savedInstanceState) {
          super.onCreate(savedInstanceState);
          setContentView(R.layout.main);
     }
     public void onStart() {
          super.onStart();
          String[] text = { "Bat", "cat", "dat", "fat", "hat", "mat" };
          new SampleTask().execute(text);
 }
```
}

#### **Just For Fun**

Dynamically update List View

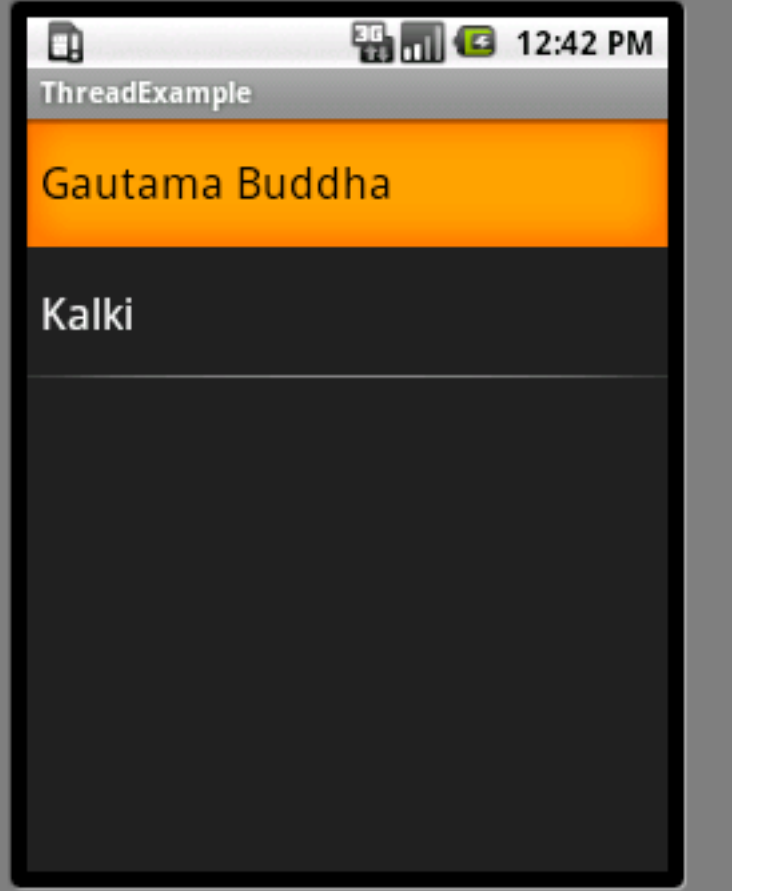

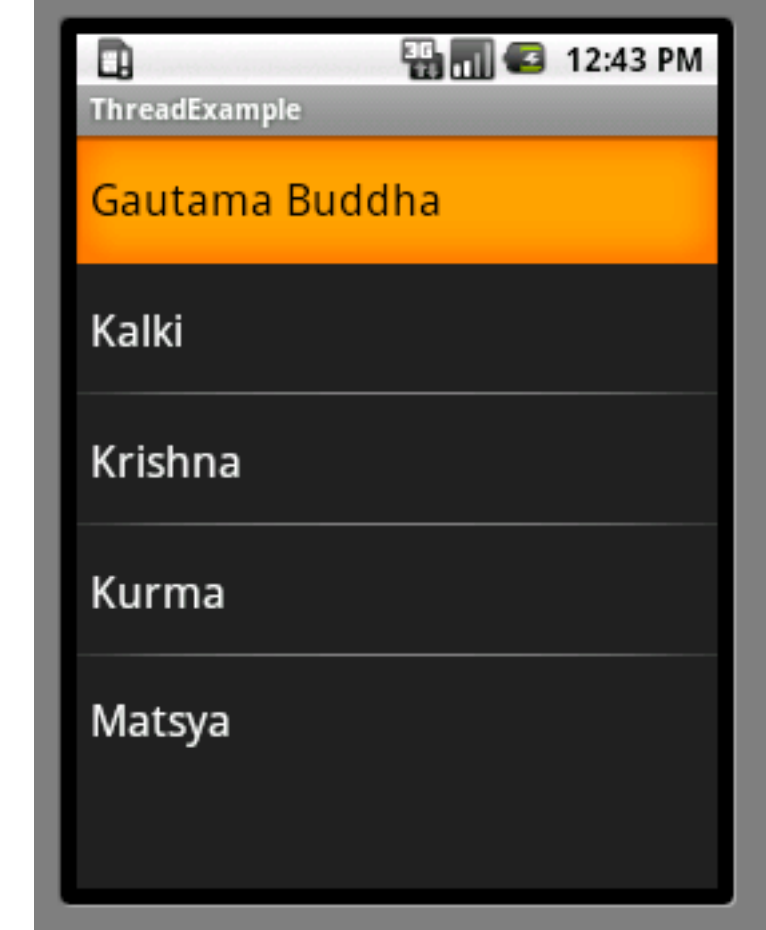

# **The Task**

```
29
public class ThreadExample extends ListActivity {
      private class SampleTask extends AsyncTask<Void, String, Void> {
          String[] items = { "Gautama Buddha", "Kalki", "Krishna", "Kurma",
                    "Matsya", "Narasimha", "Parashurama", "Rama", "Vamana",
                    "Varaha" };
          protected Void doInBackground(Void... notused) {
               for (String word : items) {
                    publishProgress(word);
                    SystemClock.sleep(2500);
 }
               return (null);
 }
          protected void onPostExecute(Void unused) {
               Toast.makeText(ThreadExample.this, "Done", Toast.LENGTH_SHORT)
                         .show();
 }
          protected void onProgressUpdate(String... word) {
               listAdapter.add(word[0]);
 }
 }
```
# **The Activity**

private ArrayAdapter<String> listAdapter;

}

```
 public void onCreate(Bundle savedInstanceState) {
         super.onCreate(savedInstanceState);
         setContentView(R.layout.main);
         listAdapter = new ArrayAdapter<String>(this,
                  android.R.layout.simple_list_item_1, new ArrayList<String>());
         setListAdapter(listAdapter);
         new SampleTask().execute();
 }
```